**spshape2dta** — Translate shapefile to Stata format

DescriptionQuick startMenuSyntaxOptionsRemarks and examplesAlso see

### Description

spshape2dta *name* reads files *name*.shp and *name*.dbf and creates Sp dataset *name*.dta and translated shapefile *name\_shp.dta*. The translated shapefile will be linked to the Sp dataset *name.dta*.

## **Quick start**

Create myfile.dta and myfile\_shp.dta from myfile.shp and myfile.dbf spshape2dta myfile

Create newfile.dta and newfile\_shp.dta from oldfile.shp and oldfile.dbf spshape2dta oldfile, saving(newfile)

### Menu

 $Statistics > Spatial \ autoregressive \ models$ 

## Syntax

spshape2dta name [, options]

| options                                    | Description                                                                                                    |
|--------------------------------------------|----------------------------------------------------------------------------------------------------|
| clear<br>replace<br>saving( <i>name2</i> ) | clear existing data from memory<br>if <i>name</i> .dta or <i>name_shp.dta</i> exists, replace them<br>create new files named <i>name2.dta</i> and <i>name2_shp.dta</i> instead of |
| 541 Ing (nume2)                            | name.dta and name_shp.dta                                                                                                    |

spshape2dta translates files name.shp and name.dbf. They must be in the current directory.

spshape2dta creates files *name*.dta and *name\_shp.dta*. They will be created in the current directory. The data in memory, if any, remain unchanged.

# Options

clear specifies to clear any data in memory.

replace specifies that if the new files being created already exist on disk, they can be replaced.

saving(name2) specifies that rather than the new files being named name.dta and name\_shp.dta, they be named name2.dta and name2\_shp.dta.

#### **Remarks and examples**

spshape2dta is the first step in preparing data to be used with shapefiles. See [SP] Intro 4 for stepby-step instructions.

spshape2dta creates two files:

*name*.dta *name*\_shp.dta

name.dta is an ordinary Stata dataset. The dataset will have N observations, one for each spatial unit. The dataset will be spset.

```
. use name
. spset
    Sp dataset: name.dta
Linked shapefile: name_shp.dta
    Data: Cross sectional
Spatial-unit ID: _ID
    Coordinates: _CY, _CX (latitude-and-longitude, miles)
```

name.dta will contain the variables

| _ID      | values $1, 2, \ldots, N$ . This variable links observations in the        |
|----------|---------------------------------------------------------------------------|
|          | data to observations in the Stata-format shapefile, <i>name_shp.dta</i> . |
| _CX, _CY | contain the centroids for the places (spatial units)                      |

name.dta will include the other variables defined in name.dbf. Usually, there will be five or ten. What they contain varies but can usually be determined from their names and by looking at their values.

*name*.dta will be linked to *name\_shp.dta*, which is called the Stata-format shapefile. It contains the map. It too is an ordinary Stata dataset, but you ignore it. Sp will use *name\_shp.dta* behind the scenes when you construct contiguity spatial weighting matrices using spmatrix create contiguity or when you graph choropleth maps using grmap.

### Also see

- [SP] Intro 3 Preparing data for analysis
- [SP] Intro 4 Preparing data: Data with shapefiles

Stata, Stata Press, Mata, NetCourse, and NetCourseNow are registered trademarks of StataCorp LLC. Stata and Stata Press are registered trademarks with the World Intellectual Property Organization of the United Nations. StataNow is a trademark of StataCorp LLC. Other brand and product names are registered trademarks or trademarks of their respective companies. Copyright © 1985–2025 StataCorp LLC, College Station, TX, USA. All rights reserved.

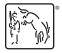

For suggested citations, see the FAQ on citing Stata documentation.